## **Leçon 9 : Les tables de multiplication**

Souviens-toi que : **2** x 3 = **3** x 2 = 6

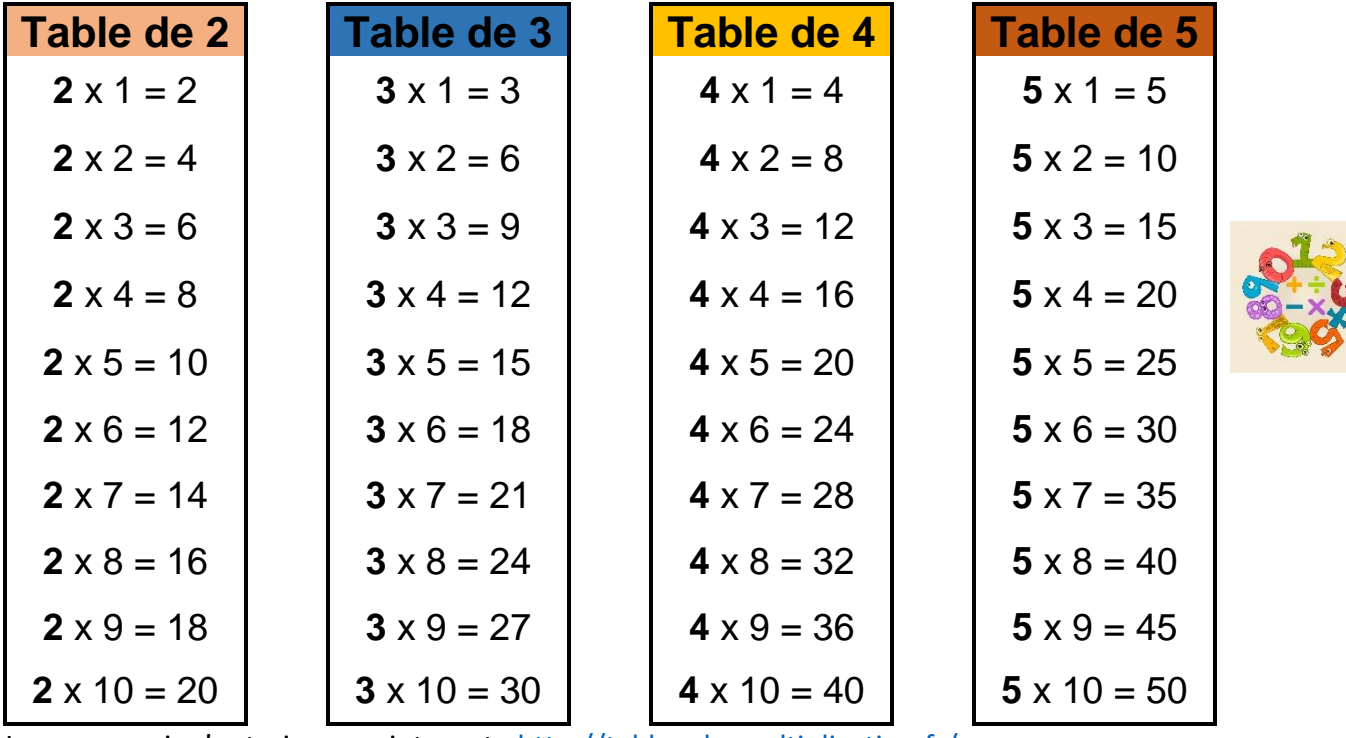

Je peux aussi m'entrainer sur internet [: http://tables-de-multiplication.fr/](http://tables-de-multiplication.fr/)

Ou sur la tablette avec une application gratuite **« mes tables ».**

## **Leçon 9 : Les tables de multiplication**

Souviens-toi que : **2** x 3 = **3** x 2 = 6

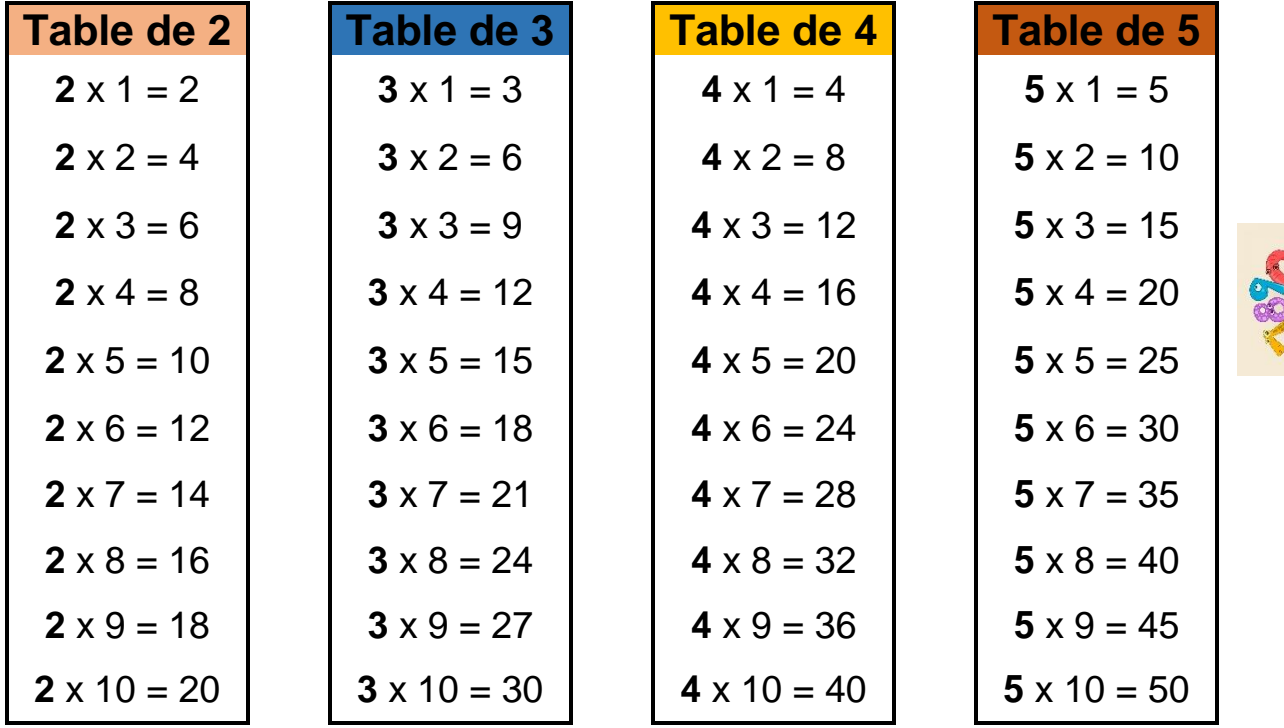

Je peux aussi m'entrainer sur internet [: http://tables-de-multiplication.fr/](http://tables-de-multiplication.fr/)

Ou sur la tablette avec une application gratuite **« mes tables ».**